## 建設副産物実態調査に係る特記仕様書

1 元請業者は、当該年度に終了した最終請負額が100万円以上(税込)の工事(調査対象となる 建設資材の利用及び建設副産物の発生・搬出がない工事は除く)は、次項の建設副産物実態調査作 業手順にもとづき調査データを提出するものとする。ただし、複数年度にまたがる債務工事等の工 事額は、当該年度の年割り額を記入し、工事内容は当該年度分の資材利用量、建設副産物発生量・ 搬出量のみを記入する。

本調査の対象品目は、表1の通りである。

| 対象           | 調査対象品目             | 備<br>考               |
|--------------|--------------------|----------------------|
| 搬<br>入する建設資材 | コンクリート             |                      |
|              | コンクリート及び鉄から成る建設資材  |                      |
|              | 木材                 |                      |
|              | アスファルト混合物          |                      |
|              | 十砂                 |                      |
|              | 砕石                 |                      |
|              | 塩化ビニル管・継手          |                      |
|              | 石膏ボード              |                      |
|              | その他の建設資材           |                      |
|              | コンクリート塊            |                      |
|              | 建設発生木材A(柱、ボードなどの木製 | 建設発生木材等のうち、解体木くず、新築  |
|              | 資材が廃棄物となったもの)      | 端材木くず等が該当する。         |
|              | アスファルト・コンクリート塊     |                      |
|              | その他がれき類            | 建設発生木材等のうち、建設工事(工作物  |
|              | 建設発生木材B(立木、除根材などが廃 | の新築、改築又は除去に係るものに限る。) |
|              | 棄物となったもの)          | に伴って副次的に得られる伐木材、伐根材  |
|              |                    | が該当する。               |
|              | 建設汚泥               |                      |
|              |                    | 現場へ搬出する状態で判断し、発生と搬出  |
|              | 混合状態の廃棄物(建設混合廃棄物)  | の間に分別された場合には、分別後の品目  |
|              |                    | が発生したものとみなす。         |
| 搬出する建設副産物    | 金属くず<br>廃塩化ビニル管・継手 |                      |
|              | 廃プラスチック(廃塩化ビニル管・継手 |                      |
|              | を除く)               |                      |
|              | 廃石膏ボード             |                      |
|              | 紙くず                |                      |
|              | アスベスト (飛散性)        |                      |
|              | その他の分別された廃棄物       |                      |
|              | 第一種~第四種建設発生土及び浚渫土  |                      |
|              | (建設汚泥を除く)          |                      |

表1 調査対象品目

- 2 建設副産物実態調査の作業手順は、次のとおりとし、元請業者が行うものとする。
- (1)一般財団法人日本建設情報総合センターのホームページhttp://www.recycle.jacic.or.jp/から 建設副産物情報交換システムにログインする。
	- システムの操作方法については、「各種マニュアル」ページ内の「建設副産物情報交換システ ム」の操作マニュアル「排出事業者用」を参照する。
- (2)当初契約時点でのデータを入力する。(「再生資源利用(促進)計画書―建設リサイクルガイドラ イン様式―」の作成)
- (3)工事検索画面から当該工事を検索し、「登録証明書の印刷」により「建設副産物情報交換シス テム工事登録証明書(計画)」を印刷し、監督員に提出する。
- (4)建設副産物情報交換システムから出力する等して、「再生資源利用促進計画書」及び「再生資 源利用計画書」を作成し、施工計画書に添付するとともに監督員に提出して説明すること。
- (5)受注者は再生資源利用促進計画書および再生資源利用計画書を工事現場の公衆が見やすい場所 に掲示すること。
- (6)工事完成時に実施書(最終データに修正)に書き換える。
- (7)各種書類の印刷により、「チェックリスト」を出力し、必須エラーが発生していないことを確 認する。
- (8)工事検索画面から当該工事を検索し、「登録証明書の印刷」により「建設副産物情報交換シス テム工事登録証明書(実施)」を印刷し、監督員に提出する。
- (9)建設副産物情報交換システムから出力する等して、「再生資源利用促進実施書」及び「再生資 源利用実施書」を作成し、監督員に提出するとともに、その内容を報告すること。
- (10)再生資源利用促進計画(実施)書及び再生資源利用計画(実施)書は、5年間保存すること。
- (11)建設副産物情報交換システムに工事情報を登録した場合は、建設リサイクル法に基づく再資源 化報告書は監督員に提出されたものとみなす。
- 3 データ入力上の留意点
- (1) 建設発生土の入力値について
	- 建設発生土については、埋戻しなどのように、現場内利用がある場合には、建設副産物発生・搬 出(一種発生土~浚渫土)には、「地山m3」で入力し、建設資材利用(土砂)には、「締めm3」 (表2、土量の変化率Cを考慮)で入力する。

表2 土量の変化率C

| レキ質十 |          | 砂質土及び砂 |      | 粘性土        |     | 岩塊<br>玉石    |     |
|------|----------|--------|------|------------|-----|-------------|-----|
|      | レキ       | ∠キ質+   | 砂    | 砂質土<br>普通土 | 粘性土 | 高含水比<br>粘性土 |     |
|      | $0.\,95$ | 90     | 0.95 | J. 90      | 90  | $0.\,90$    | .00 |

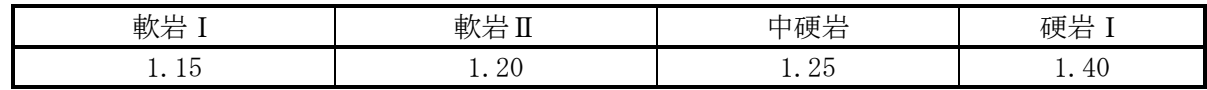

(例)

掘削 100m3 埋戻し 20m3 (締めm3)・・・「土砂 建設資材 利用量(A)」欄に入力する。 22m3 (地山m3)・・・「一種発生土~浚渫土 ②利用量」欄に入力する。 20m3/変化率C (仮に0. 9とする) = 22m3 処分 78m3 (地山m3)・・・「一種発生土~浚渫土 ④現場外搬出量」欄に入力 する。 100m3-22m3=78m3

## (2) 建設資材利用について

ア 建設リサイクル資材を利用する場合は、建設資材利用の欄に以下の方法により入力する。

・表3にまとめる調査対象品目の分類ごとに建設リサイクル資材をそれぞれ入力する。建設リサ イクル資材の品目名については、神奈川県の建設リサイクル資材認定資材一覧表(以下、認定一 覧表という)を参照する。

| 調査対象品目(建設資材の「分類」  | 建設リサイクル資材の品目名                |  |  |  |
|-------------------|------------------------------|--|--|--|
| 土砂(建設汚泥処理土)       | 再生改良土                        |  |  |  |
|                   | 再生流動性埋戻材                     |  |  |  |
| アスファルト・コンクリート     | 再生加熱アスファルト混合物                |  |  |  |
| 砕石                | 再生骨材等                        |  |  |  |
|                   | 再生コンクリート二次製品(無筋)※            |  |  |  |
| コンクリート            | 再生舗装用ブロック                    |  |  |  |
|                   | (平板、 インターロッキングブロック、レンガブロック等) |  |  |  |
| コンクリート及び鉄から成る建設資材 | 再生コンクリート二次製品(有筋) ※           |  |  |  |
| 木材                | 再生木質ボード                      |  |  |  |
|                   | 再生集成材・合板                     |  |  |  |
| 塩化ビニル管・継手         | 排水・通気用再生硬質塩化ビニル管             |  |  |  |

表3 調査対象品目と建設リサイクル資材品目名

※再生コンクリート二次製品に該当する建設リサイクル資材が無筋コンクリートの場合、調査対象品目の うち「コンクリート」に、再生コンクリート二次製品に該当する建設リサイクル資材が有筋コンクリート の場合、調査対象品目のうち「コンクリート及び鉄から成る建設資材」に入力する。

- ・「規格」は認定一覧表の「寸法・規格等」を入力する。
- ・「再生資材の供給元施設、工事等の名称」については認定一覧表の「製造工場」を入力し、 「再生資材の供給元場所住所」については、認定一覧表の製造工場の住所を入力する。
- ・「再生資材利用量」は、利用量と同じ値を入力する。
- イ 新材を利用する場合は、調査対象品目の中で箇所を変えて入力する。また、その際の「再生資材 利用量」には0を入力する。
- ウ RC-10(再生砂)を利用する場合は、「土砂」の「再生コンクリート砂」欄に入力する。
- (3)建設副産物発生・搬出(コンクリート塊、アスファルト・コンクリート塊、建設発生木材 A·B、建設汚泥、建設発生土(第–種~第四種建設発生土及び浚渫土))について
	- ア コンクリート塊、アスファルト・コンクリート塊を神奈川県のコンクリート塊等処理指定工場 に搬出する場合は、「搬出先の種類のコード」を「5 中間処理施設(合材プラント以外の再資源化 施設)」と選択する。
	- イ 建設発生木材等のうち解体木くず、新築端材木くずを神奈川県の建設発生木材等再資源化指定 事業者の指定施設に搬出する場合は、「建設発生木材A(柱、ボードなどの木製資材が廃棄物に なったもの)」欄に入力することとし、「搬出先の種類のコード」を「5 中間処理施設(合材プラ ント以外の再資源化施設)」と選択する。
	- ウ 建設発生木材等のうち伐木材、除根材を神奈川県の建設発生木材等再資源化指定事業者の指定 施設に搬出する場合は、「建設発生木材B(立木、除根材などが廃棄物となったもの)」欄に入 力することとし、「搬出先の種類のコード」を「5 中間処理施設(合材プラント以外の再資源化施 設)」と選択する。
	- エ 建設汚泥を一部であっても改良土等に処理している施設などに搬出する場合は、「搬出先 の種類のコード」を「5 中間処理施設(合材プラント以外の再資源化施設)」と選択する。
	- オ 再利用が決まっている建設発生土を仮置き場に搬出する際は、「搬出先の種類のコード」を5 工事予定地・仮置場・ストックヤード(再利用の目的がある場合)」と選択する。